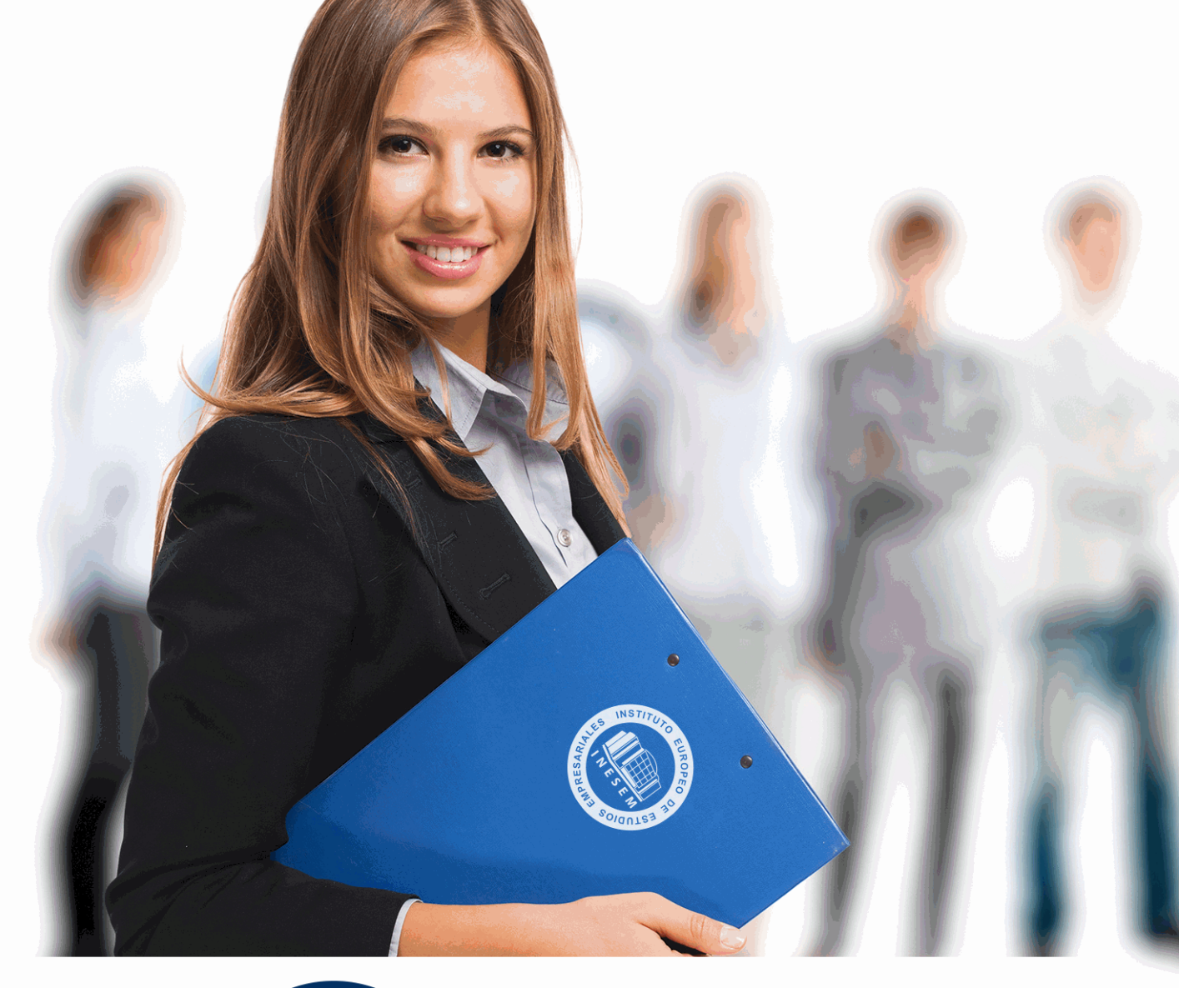

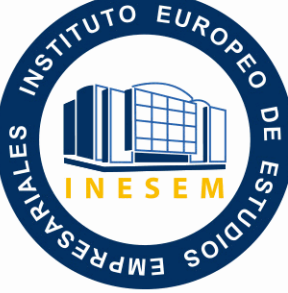

INESEM

# **BUSINESS SCHOOL**

 *Especialista en Ofimática para Docentes + Titulación Universitaria de Aplicación Didáctica de las TIC en las Aulas (Doble Titulación + 5 Créditos* 

+ Información Gratis

*ECTS)*

**titulación de formación continua bonificada expedida por el instituto europeo de estudios empresariales**

## *Especialista en Ofimática para Docentes + Titulación Universitaria de Aplicación Didáctica de las TIC en las Aulas (Doble Titulación + 5 Créditos ECTS)*

*duración total:* 325 horas *horas teleformación:* 163 horas

*precio:*  $0 \in$ \*

*modalidad:* Online

\* hasta 100 % bonificable para trabajadores.

## *descripción*

 El sector educativo está experimentando una innovación en cuanto a las tecnologías utilizadas para ejercer la enseñanza, por ello es interesante que los profesionales de este entorno conozcan a fondo técnicas ofimáticas o de aplicación de tecnologías en el aula. Este Curso de Ofimática para Docentes + Curso Universitario de Aplicación Didáctica de las TIC en las Aulas contiene los conocimientos necesarios para proporcionar las competencias básicas para trabajar con herramientas informáticas en un entorno educativo, además de aplicar las Tic en el aula para mejorar el aprendizaje del alumnado.

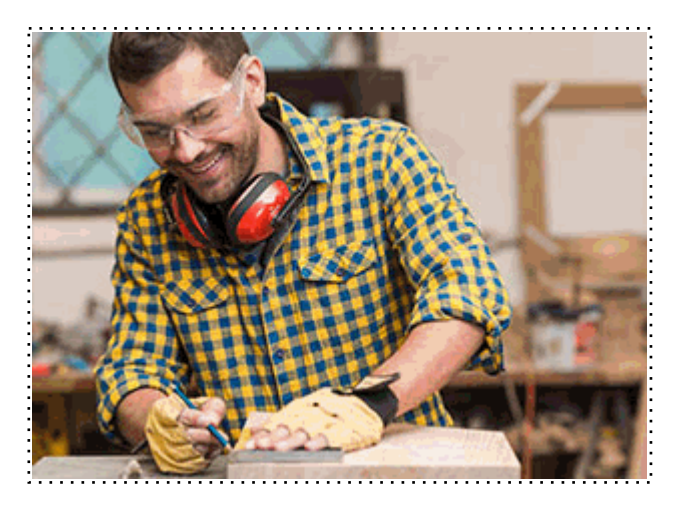

Todos aquellos trabajadores y profesionales en activo que deseen adquirir o perfeccionar sus conocimientos técnicos en este área.

## *objetivos*

- Introducir la ofimática en la docente, conocimiento la importancia que tiene en educación.

- Explicar de forma detallada las posibilidades que ofrece los procesadores de texto y las aplicaciones de presentaciones.

- Aplicar los conocimientos sobre las herramientas ofimáticas en el ámbito educativo.

- Analizar el fuerte impacto que las Tecnologías de la Información y las Comunicaciones (TIC) ejercen en el mundo educativo actual.

- Analizar las características que definen las buenas prácticas en el uso de las TIC así como los principales modelos de uso.

- Conocer las directrices sobre las competencias de los docentes relativas al conocimiento y uso de las TIC.

- Identificar los requisitos y recursos necesarios para la instalación y uso de las TIC en los centros educativos.

- Fomentar el interés por los recursos didácticos de las TIC en las distintas áreas del curriculum.

- Aprender a diseñar y utilizar la WebQuest como recurso didáctico.

## *para qué te prepara*

 Este Curso de Ofimática para Docentes + Curso Universitario de Aplicación Didáctica de las TIC en las Aulas sirve para aprender a manejar tanto un programa de edición de texto (Microsoft Word 2016) como un programa para realizar presentaciones (Microsoft PowerPoint 2016). Además a través de éste curso facilitaremos a los profesores la formación necesaria que les permita el empleo de las TIC e Internet como medios didácticos y además pondremos a disposición del profesorado materiales y recursos de la Red para desarrollar, adaptar y trabajar en el aula actividades curriculares de cada área.

## *salidas laborales*

Colegios de Educación Infantil, Primaria y Secundaria sostenidos con Fondos Públicos o Privados. Orientadores en Centros Educativos.

Una vez finalizado el curso, el alumno recibirá por parte de INESEM vía correo postal, la Titulación Oficial que acredita el haber superado con éxito todas las pruebas de conocimientos propuestas en el mismo.

Esta titulación incluirá el nombre del curso/máster, la duración del mismo, el nombre y DNI del alumno, el nivel de aprovechamiento que acredita que el alumno superó las pruebas propuestas, las firmas del profesor y Director del centro, y los sellos de la instituciones que avalan la formación recibida (Instituto Europeo de Estudios Empresariales).

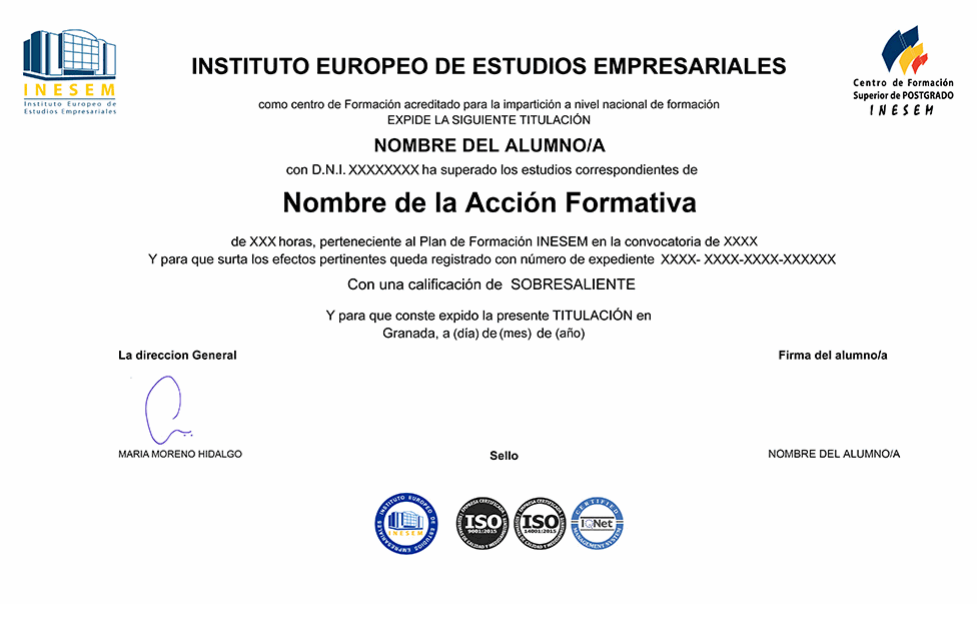

*forma de bonificación*

- Mediante descuento directo en el TC1, a cargo de los seguros sociales que la empresa paga cada mes a la Seguridad Social.

### *metodología*

El alumno comienza su andadura en INESEM a través del Campus Virtual. Con nuestra metodología de aprendizaje online, el alumno debe avanzar a lo largo de las unidades didácticas del itinerario formativo, así como realizar las actividades y autoevaluaciones correspondientes. Al final del itinerario, el alumno se encontrará con el examen final, debiendo contestar correctamente un mínimo del 75% de las cuestiones planteadas para poder obtener el título.

Nuestro equipo docente y un tutor especializado harán un seguimiento exhaustivo, evaluando todos los progresos del alumno así como estableciendo una línea abierta para la resolución de consultas.

El alumno dispone de un espacio donde gestionar todos sus trámites administrativos, la Secretaría Virtual, y de un lugar de encuentro, Comunidad INESEM, donde fomentar su proceso de aprendizaje que enriquecerá su desarrollo profesional.

## *materiales didácticos*

- Manual teórico 'Aplicación Didáctica de las TIC en las Aulas'
- Manual teórico 'Ofimática para Docentes'

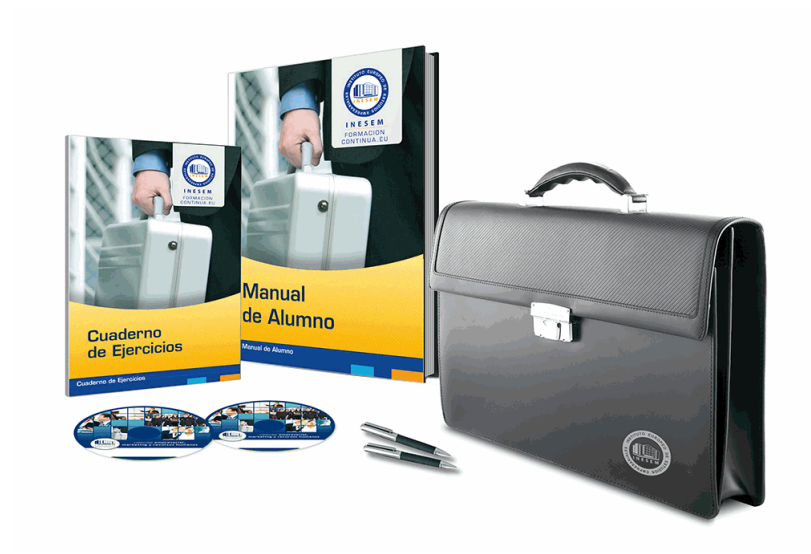

## *profesorado y servicio de tutorías*

Nuestro equipo docente estará a su disposición para resolver cualquier consulta o ampliación de contenido que pueda necesitar relacionado con el curso. Podrá ponerse en contacto con nosotros a través de la propia plataforma o Chat, Email o Teléfono, en el horario que aparece en un documento denominado "Guía del Alumno" entregado junto al resto de materiales de estudio. Contamos con una extensa plantilla de profesores especializados en las distintas áreas formativas, con una amplia experiencia en el ámbito docente.

El alumno podrá contactar con los profesores y formular todo tipo de dudas y consultas, así como solicitar información complementaria, fuentes bibliográficas y asesoramiento profesional. Podrá hacerlo de las siguientes formas:

- **Por e-mail**: El alumno podrá enviar sus dudas y consultas a cualquier hora y obtendrá respuesta en un plazo máximo de 48 horas.

- **Por teléfono**: Existe un horario para las tutorías telefónicas, dentro del cual el alumno podrá hablar directamente con su tutor.

- **A través del Campus Virtual**: El alumno/a puede contactar y enviar sus consultas a través del mismo, pudiendo tener acceso a Secretaría, agilizando cualquier proceso administrativo así como

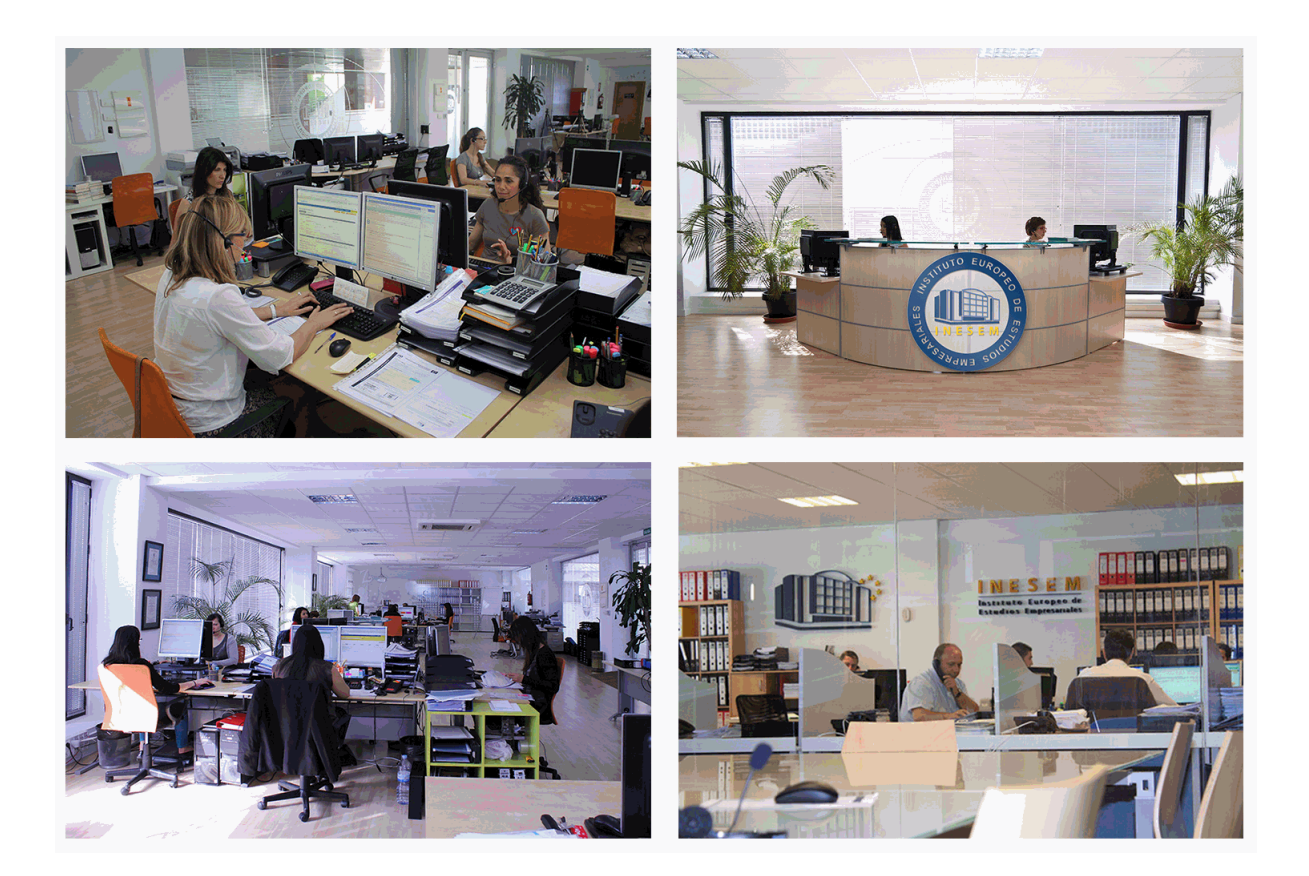

El alumno cuenta con un período máximo de tiempo para la finalización del curso, que dependerá de la misma duración del curso. Existe por tanto un calendario formativo con una fecha de inicio y una fecha de fin.

### *campus virtual online*

especialmente dirigido a los alumnos matriculados en cursos de modalidad online, el campus virtual de inesem ofrece contenidos multimedia de alta calidad y ejercicios interactivos.

## *comunidad*

servicio gratuito que permitirá al alumno formar parte de una extensa comunidad virtual que ya disfruta de múltiples ventajas: becas, descuentos y promociones en formación, viajes al extranjero para aprender idiomas...

## *revista digital*

el alumno podrá descargar artículos sobre e-learning, publicaciones sobre formación a distancia, artículos de opinión, noticias sobre convocatorias de oposiciones, concursos públicos de la administración, ferias sobre formación, etc.

#### *secretaría*

Este sistema comunica al alumno directamente con nuestros asistentes, agilizando todo el proceso de matriculación, envío de documentación y solución de cualquier incidencia.

Además, a través de nuestro gestor documental, el alumno puede disponer de todos sus documentos, controlar las fechas de envío, finalización de sus acciones formativas y todo lo relacionado con la parte administrativa de sus cursos, teniendo la posibilidad de realizar un seguimiento personal de todos sus trámites con INESEM

## **PARTE 1. OFIMÁTICA PARA DOCENTES MÓDULO FORMATIVO 1. INTRODUCCIÓN A LA OFIMÁTICA**

### **UNIDAD DIDÁCTICA 1. OFIMÁTICA EN LA DOCENCIA**

1.Introducción a la ofimática

- 2.Herramientas de la ofimática
	- 1.- Elementos comunes de las herramientas ofimáticas
- 3.Tipos de aplicaciones ofimáticas
	- 1.- Procesadores de texto
	- 2.- Hojas de cálculo
	- 3.- Gestores de bases de datos
	- 4.- Editores de imagen
	- 5.- Programas de presentación

#### 4.Importancia de la ofimática en la docencia

- 1.- Ventajas e inconvenientes en el aprendizaje
- 2.- Ventajas e inconvenientes para el docente

## **MÓDULO FORMATIVO 2. MICROSOFT WORD 2016**

### **UNIDAD DIDÁCTICA 2. WORD**

1.Introducción

- 2.La ventana de Word
- 3.Presentación de la vista Backstage

4.Ayuda en Office

#### **UNIDAD DIDÁCTICA 3. LA CINTA DE OPCIONES**

- 1.Presentación de la cinta de opciones
- 2.La ficha de Inicio
- 3.La ficha Insertar
- 4.La ficha Diseño
- 5.La ficha Formato
- 6.La ficha Referencias
- 7.La ficha Correspondencia
- 8.La ficha Revisar

9.La ficha Vista

10.La ficha Complementos

#### 11.La ficha Desarrollador

#### **UNIDAD DIDÁCTICA 4. TAREAS BÁSICAS PARA MANEJAR ARCHIVOS**

- 1.Crear un documento
- 2.Abrir un documento
- 3.Guardar un documento
- 4.Cerrar un documento
- 5.Crear una plantilla
	- 1.- Agregar controles de contenido a una plantilla
- 6.Blogs en Word 2016
- 7.Desplazamiento por documento
- 8.Acercar o alejar un documento
- 9.Mostrar u ocultar marcas de formato

### **UNIDAD DIDÁCTICA 5. TRABAJAR CON TEXTO**

- 1.Introducción
- 2.Seleccionar texto
- 3.Mover, copiar, cortar y pegar
- 4.Buscar y reemplazar

#### **UNIDAD DIDÁCTICA 6. ORTOGRAFÍA Y GRAMÁTICA**

- 1.Corrector ortográfico y gramatical
	- 1.- Automático
	- 2.- Manual
- 2.Diccionario de sinónimos
- 3.Traducir texto a otro idioma

#### **UNIDAD DIDÁCTICA 7. FORMATO Y ESTILO DE UN DOCUMENTO**

- 1.Márgenes de página
- 2.Seleccionar la orientación de la página
- 3.Seleccionar tamaño del papel
- 4.Escribir en columnas
- 5.Encabezado, pie y número de página
- 6.Formato de texto
	- 1.- Aplicar formato de texto
	- 2.- La fuente
	- 3.- Función Autoformato
	- 4.- Copiar o borrar un formato
- 7.Estilo de texto
- 8.Párrafos
	- 1.- Cambiar el interlineado
	- 2.- Utilizar medidas precisas para establecer una sangría francesa
- 9.Tabulaciones
	- 1.- Establecer tabulaciones
	- 2.- Utilizar la regla horizontal para establecer las tabulaciones
- 10.Numeración y viñetas
- 11.Bordes y sombreados
- 12.Insertar una portada

#### **UNIDAD DIDÁCTICA 8. TRABAJAR CON TABLAS**

- 1.Creación de una tabla
- 2.Eliminación de una tabla
- 3.Mover y cambiar el tamaño de una tabla
- 4.Dividir una tabla en dos
- 5.Propiedades
- 6.Los elementos que la componen
	- 1.- Filas y columnas
	- 2.- Celdas
- 7.Formatos: bordes y sombreados
	- 1.- Grupo dibujar bordes
	- 2.- Estilos de tabla

#### **UNIDAD DIDÁCTICA 9. TRABAJAR CON ILUSTRACIONES**

- 1.Introducción
- 2.Insertar una imagen
- 3.Modificar una imagen
	- 1.- Agregar un efecto a una imagen
	- 2.- Aplicar efectos artísticos a una imagen
	- 3.- Quitar el fondo de una imagen
- + Información Gratis

 4.Crear un dibujo 5.Modificar un dibujo 6.Insertar una captura 7.Ajustar texto 8.SmartArt 1.- Herramientas SmartArt 9.Gráficos 1.- Herramientas de gráficos

## **MÓDULO FORMATIVO 3. MICROSOFT POWER POINT 2016**

#### **UNIDAD DIDÁCTICA 10. LA INTERFAZ DE POWERPOINT**

1.Introducción

2.La ventana de PowerPoint

3.La cinta de opciones

4.Los paneles del área de trabajo

5.Las diferentes vistas

6.Ficha Archivo

7.Opciones de PowerPoint

#### **UNIDAD DIDÁCTICA 11. FICHA INICIO**

- 1.Grupo Diapositivas
- 2.El Menú Contextual
- 3.Grupo Portapapeles
- 4.Grupo Fuente

5.Grupo Párrafo

6.Grupo Edición

#### **UNIDAD DIDÁCTICA 12. FICHA DISEÑO**

- 1.Grupo Personalizar
- 2.Grupo Temas

3.Formato del fondo

#### **UNIDAD DIDÁCTICA 13. FICHA INSERTAR: TEXTOS Y SÍMBOLOS**

- 1.Grupo Texto
- 2.Cuadro de texto
- 3.WordArt
- 4.Objeto

5.Grupo Símbolos

#### **UNIDAD DIDÁCTICA 14. FICHA INSERTAR: IMÁGENES Y GRÁFICOS**

- 1.Insertar Imagen
- 2.Grupo Organizar
- 3.Imágenes en Línea

4.Captura

5.Insertar un Gráfico

#### **UNIDAD DIDÁCTICA 15. AUDIO Y VIDEOS**

#### 1.Agregar un vídeo

- 1.- Insertar vídeo desde archivo
- 2.- Establecer un vínculo a un archivo de vídeo en un sitio Web

2.Editar un vídeo

- 1.- Recortar un vídeo
- 2.- Modificar el aspecto de un vídeo
- 3.Agregar un clip de audio
- 4.Editar clip de audio
- + Información Gratis

5.Convertir una presentación en un vídeo

#### **UNIDAD DIDÁCTICA 16. ANIMACIONES Y TRANSICIONES**

1.Introducción

2.Agregar Animación

1.- Grupos de Animación avanzada e Intervalos de la Ficha Animaciones

3.Agregar Transición

#### **UNIDAD DIDÁCTICA 17. PRESENTACIÓN CON DIAPOSITIVAS**

1.Iniciar Presentación con Diapositivas

2.Presentación Personalizada

3.Configuración de la Presentación

## **MÓDULO FORMATIVO 4. APLICACIÓN DE LA OFIMÁTICA EN EL ÁMBITO**

## **DOCENTE**

#### **UNIDAD DIDÁCTICA 19. EMPLEO DE LA OFIMÁTICA EN LA DOCENCIA**

1.Introducción

2.Unidad Didáctica (UD)

1.- Elementos de la Unidad Didáctica

3.Presentación didáctica

#### **UNIDAD DIDÁCTICA 20. APLICACIÓN WORD EN UNA UNIDAD DIDÁCTICA**

1.Introducción

2.Portada

1.- Plantilla de portadas

2.- Creación propia de la portada

3.Recordatorio

4.Contenido

5.Actividades

#### **UNIDAD DIDÁCTICA 21. APLICACIÓN POWERPOINT EN UNA PRESENTACIÓN DIDÁCTICA**

1.Introducción

2.Portada

1.- Plantilla de portadas

2.- Creación propia de la portada

3.Recordatorio

4.Contenido

5.Actividades

## **PARTE 2. APLICACIÓN DIDÁCTICA DE LAS TIC EN LAS AULAS**

#### **UNIDAD DIDÁCTICA 1. LAS TIC Y EL MUNDO EDUCATIVO**

- 1.El impacto de las TICs en el mundo educativo
- 2.Funciones de las TIC en Educación
- 3.Niveles de Integración y Formas Básicas de Uso
- 4.Ventajas en Inconvenientes de las TIC
- 5.Decálogo de M.Área (2007) sobre uso didáctico de las TIC en el aula
- 6.Entornos Tecnológicos de E/A
- 7.Buenas Practicas en el uso de las TIC: Modelos de uso
- 8.Las editoriales de libros de Texto (y otras empresas) antes las TIC

9.Factores que inciden en la incorporación de Internet y las TIC en la Enseñanza

#### **UNIDAD DIDÁCTICA 2. ESTÁNDARES DE LA UNESCO PARA LA FORMACIÓN DEL PROFESORADO EN EL USO**

#### **DE LAS TICs**

1.Introducción a los Estándares de las UNESCO

2.Módulos UNESCO de competencia en TIC para docentes

3.Estándares de UNESCO de competencia en TIC para Docentes-Programa

## **UNIDAD DIDÁCTICA 3. INTEGRACIÓN DE LAS TIC EN LOS CENTROS EDUCATIVOS. REQUISITOS, RECURSOS**

#### **Y MODALIDADES**

1.Integración de las TIC en los Centros Educativos.

- 2.¿Dónde?
- 3.¿Cuántos?
- 4.¿Cuáles?
- 5.Conectividad
- 6.Acceso a Internet

7.Contenidos Digitales (Software y Recursos Internet)

#### **UNIDAD DIDÁCTICA 4. LA INTEGRACIÓN DE LAS TICS EN LAS ÁREAS DEL CURRICULUM**

1.TIC en el aula de Educación Secundaria

- 2.La integración de las TIC en Matemáticas
- 3.La integración de las TIC en Ciencias Naturales
- 4.Comprensión de lectora en Internet
- 5.Integración de las TIC en Ciencias Sociales
- 6.La integración de las TIC en competencias ciudadanas
- 7.TIC en el aula de Idiomas
- 8.Las TIC en Lengua y Literatura
- 9.TIC en el aula de Educación Infantil

10.Ejemplo de integración TIC en las actividades de las Áreas de Primaria

### **UNIDAD DIDÁCTICA 5. LAS WEBQUEST**

- 1.Definición
- 2.El origen de las WebQuest
- 3.Ejemplos y tipos de webquest
- 4.¿Por qué WebQuest?
- 5.Cómo diseñas una WebQuest
- 6.Evaluación de WebQuest
- 7.Conclusión: las aportaciones de las WebQuests

### **UNIDAD DIDÁCTICA 6. NUEVAS TECNOLOGÍAS PARA LA ATENCIÓN EDUCATIVA AL ALUMNADO CON NECESIDADES EDUCATIVAS ESPECIALES**

- 1.Nuevas tecnologías orientadas a las necesidades educativas especiales
- 2.Algunos conceptos de educación especial
- 3.TIC y Educación Especial
- 4.Adaptación de los materiales multimedia a las NEE
- 5.Ejemplo de algunas aplicaciones para mejorar la accesibilidad